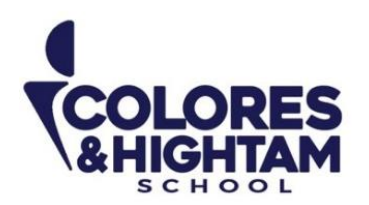

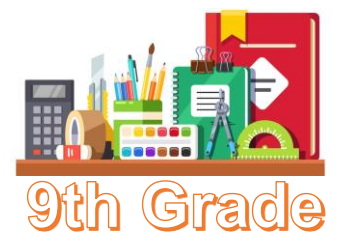

# **9° HTS HISTORIA DE MÉXICO**

## **Martes 6 de febrero del 2024**

Actividad 01 de la página 62 del diario de aprendizaje.

## **Viernes 9 de febrero del 2024**

Actividad 02 de la página 62 del diario de aprendizaje.

# **9° HTS ARTES VISUALES**

## **Viernes 9 de febrero del 2024**

Investiga y escribe en tu cuaderno acerca del pintor Harmenszoon barroco Rembrandt van Rijn.

## **9°HTS TECNOLOGÍA**

## **Jueves 8 de febrero del 2024**

Investiga y anota en tu cuaderno lo siguiente

3 microprocesadores de última generación y el costo

**CONTACTO** (833) 221 34 68-69 Ext 116 y 117 | Colores & Hightam School | Whatsapp (833) 108 3005

www.coloreshtsschool.com

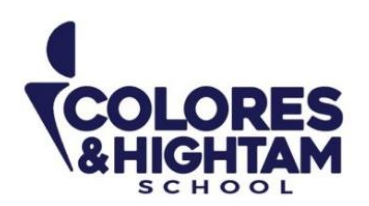

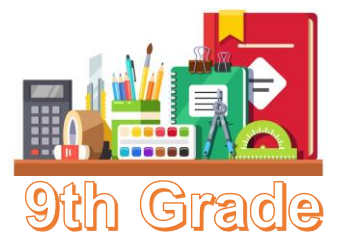

# **9°HTS FORMACIÓN CÍVICA Y ÉTICA**

## **Martes 6 de febrero del 2024**

#### **Tarea 1**

Hacer lectura del Key: "El Ejercicio de la libertad "de la Esfera 2. Posteriormente, responder la sección Practico más del Key.

Subir una foto de la actividad con buena calidad y ortografía.

#### **Martes 6 de febrero del 2024**

#### **Tarea 2**

Responder las actividades 01 y 02 de la página 58 del Diario de aprendizaje. Posteriormente realizar la actividad 03 de la página 63 del Diario de aprendizaje.

# **9° HTS EDUCACIÓN SOCIOEMOCIONAL**

#### **Martes 6 de febrero del 2024**

Investigar y escribir en el cuaderno las 7 técnicas asertivas y ejemplos de estas.

Subir una foto de la actividad con buena calidad y ortografía.

## **9° HTS QUÍMICA**

## **Viernes 9 de febrero 2024**

#### **Tarea**

Responde la página 57 de tu diario de aprendizaje, cuida tu redacción al momento de escribir tus inquietudes acerca del tema trabajado en la esfera.

**CONTACTO** (833) 221 34 68-69 Ext 116 y 117 | Colores & Hightam School | Whatsapp (833) 108 3005

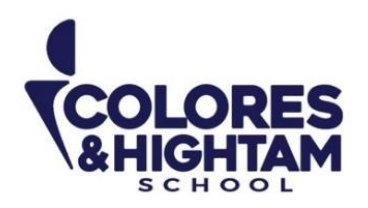

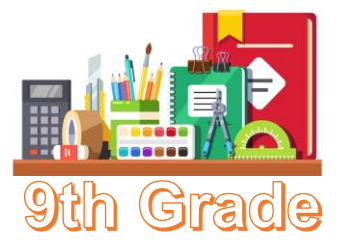

# **9° HTS MATEMÁTICAS**

Miércoles 7 de febrero del 2024

En tu cuaderno en el apartado de matemáticas, realiza la siguiente actividad resolviendo la multiplicación, suma y resta de las expresiones algebraicas, recuerda que se revisarán los procedimientos de cada ecuación. No olvides subir tu evidencia a LMS

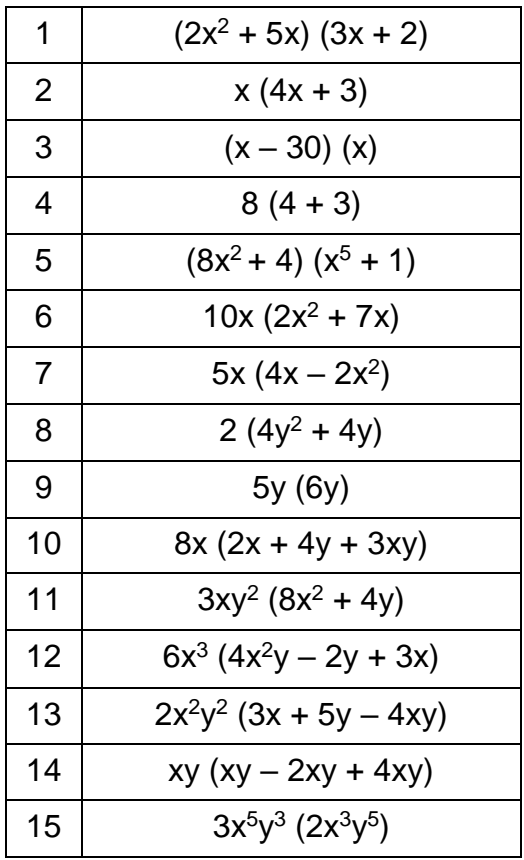

**CONTACTO** (833) 221 34 68-69 Ext 116 y 117 | Colores & Hightam School | Whatsapp (833) 108 3005

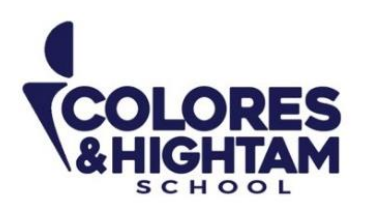

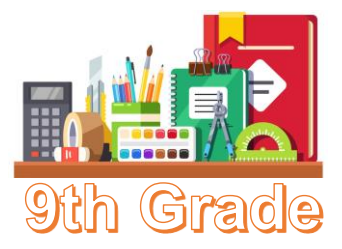

# **9° HTS ESPAÑOL**

### **Martes 6 de febrero del 2024**

Leer material Key "Las vanguardias". Escribe los conceptos de las siguientes palabras en tu cuaderno:

- vanguardias
- fauvismo
- cubismo
- futurismo
- dadaísmo
- surrealismo
- estridentismo
- ultraísmo

Realiza actividades 1, 2, 3 y 4 del material Key "Las vanguardias", sección investigo.

#### **Miércoles 7 de febrero del 2024**

Leer material Key "Poesía de las vanguardias".

Escribe los conceptos de las siguientes palabras en tu cuaderno:

- métrica
- verso libre
- metáfora
- aliteración
- anáfora
- caligrama
- *collage*
- cadáver exquisito
- poesía concreta
- greguerías

Realiza actividades 1, 2, 3 y 4 del material Key "poesía de las vanguardias" sección investigo

(833) 221 34 68-69 Ext 116 y 117 | Colores & Hightam School | Whatsapp (833) 108 3005 **CONTACTO** 

#### www.coloreshtsschool.com

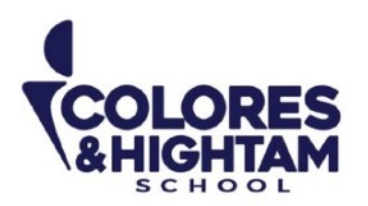

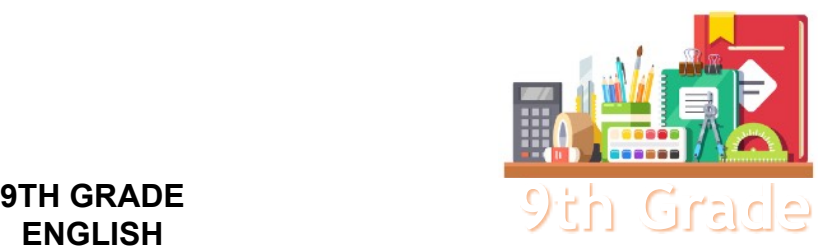

# **ENGLISH**

#### **Tuesday February 6th, 2024**

#### **Homework**

**Shaping My Language:** Answer exercises 05, 06 and 07 of page 61 of your of your SML Learning Log.

#### **Wednesday February 7th, 2024**

#### **Homework**

**Shaping My Language:** Log into LMS and read "It's Better to Prevent Than to Cure" from your Digital Awesome Reader. Complete the exercises. Don't forget to click on send or check for every exercise, and send a screenshot to LMS. You will find it inside the activity for the week, for easy access.

#### **Thursday February 8th 2024**

#### **Homework**

**Shaping My Knowledge:** Answer exercise 02 and 03 of page 47 of your SMK Learning Log. You can choose to work individually, or with a partner. If you work with a partner:

- 1.Both of you must have the exercise in your Learning Logs.
- 2.Both of you must send it individually on LMS.
- 3.You must write both of your names in the exercise, so that I can know who you worked with.

\*Note: This is just an option, you can work on your own if you choose to.